## メニューを画面で停止させる方法

レイアウトしたまま止める

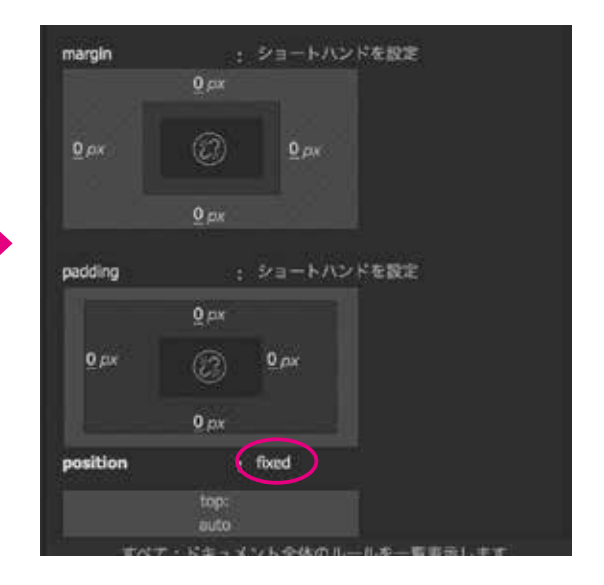

## スクロールして上部で止める

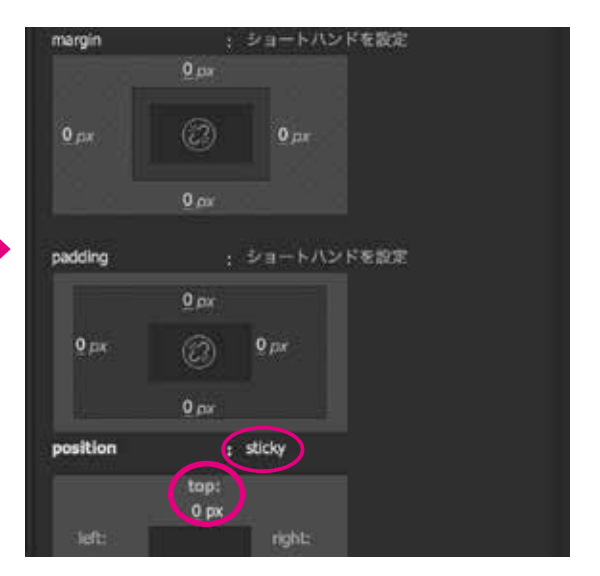

## スクロールして指定した位置で止める

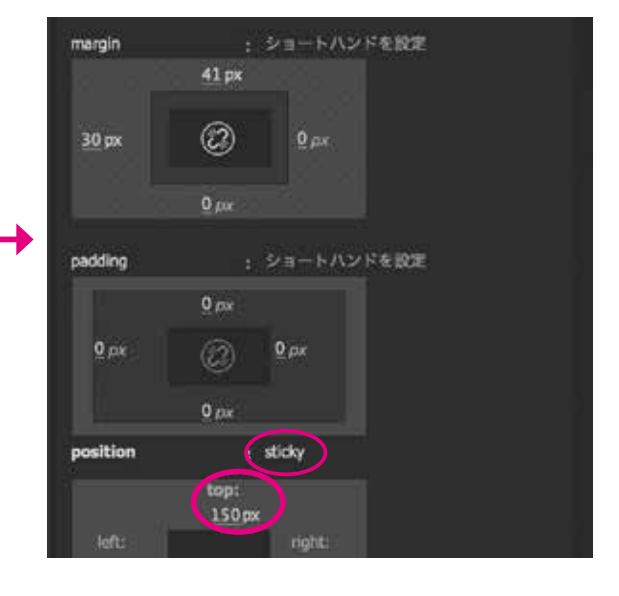